*Подготовила Остроухова С.А.*

# **ПОДСИСТЕМА ПРЕРЫВАНИЙ**

Лабораторная работа №3

*АРХИТЕКТУРА ПЕРСОНАЛЬНЫХ КОМПЬЮТЕРОВ*

#### К теме: Организация подсистемы прерываний. Контроллер прерываний.

#### **ЦЕЛЬ РАБОТЫ**

Изучить организацию прерываний в IBM PC с использованием контроллера прерываний.

Продолжительность работы - 4 часа.

### Контроллер прерываний

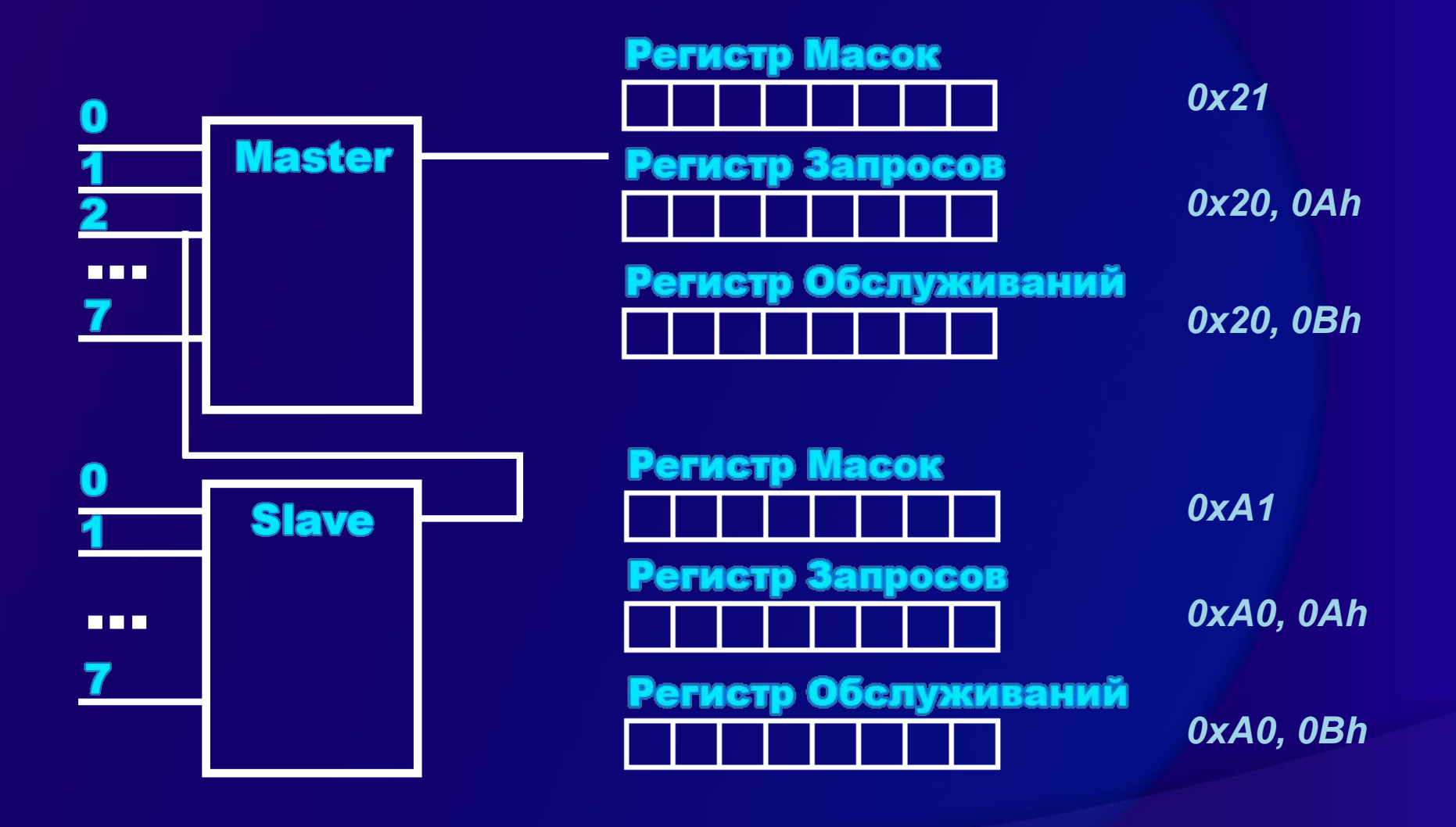

#### Задание

Под MS DOS написать программу, которая: ⦿ 1) выполняет инициализацию контроллера прерываний;

#### Задание

Под MS DOS написать программу, которая:

- ⦿ 1) выполняет инициализацию контроллера прерываний;
- **◎ 2) выводит на экран содержимое регистров** запросов, обслуживаний и масок для ведущего и ведомого контроллеров (через видеобуфер).

#### Задание

Под MS DOS написать программу, которая:

- ⦿ 1) выполняет инициализацию контроллера прерываний;
- ⦿ 2) выводит на экран содержимое регистров запросов, обслуживаний и масок для ведущего и ведомого контроллеров (через видеобуфер). **\***
- $\odot$ При нажатии на клавиши меняется цвет или фон выводимой информации.

*Программа должна быть резидентной. Все векторы прерываний переопределяются, новый базовый адрес выбирается в соответствии с вариантом.*

### Пример (test3.cpp)

int main()

 $\{$ 

}

unsigned far \*fp; //объявляем указатель init();

 $F$  SEG (fp) = psp; // получаем сегмент FP OFF (fp) =  $0x2c$ ; // и смещение сегмента данных //с переменными среды,  $\frac{1}{\cos}$  freemem (\*fp); //чтобы освободить память

dos keep(0,( DS - CS)+( SP/16)+1); //оставляем резидентной

return 0;

### Пример (test3.cpp)

void init()  $\{$ 

}

- $intOld = getvect(0x)$ ;//старые обработчики 08-0F, 70-77
- setvect(0x, intNew); // свои обработчики ...

 $disable()$ ; // запретить прерывания (cli)

```
outp(0x20, 0x11); // ICW1
outp(0x21, 0x70); // ICW2
outp(0x21, 0x04); // ICW3
outp(0x21, 0x01); // ICW4
```
 $\overline{e}$ enable(); // разрешить прерывания (sti)

## Пример (test3.cpp)

```
void interrupt intNew(...) { get reg(); intOld(); }
void get reg() // получить состояние регистров
\{outp(0x20, 0x0B); //РО для ведущего
  print(inp(0x20));
}
void print(int val) // распечатать состояние регистров
  { int i;
  VIDEO far* screen = (VIDEO far*) MK FP(0xB800,
  \left( 0\right) ;
  for (i=7; i>=0; i--) //поделить по битам
  \{screen->symb= val82 +'0'; //заполнить экран
   screen->attr=0x5E;
   screen++;
   \text{val}/=2;
  }
```